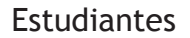

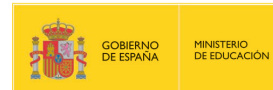

### **Para que no te pierdas en la red**

*[Leemos con finalidades diversas](#page-0-0)*

*[Leemos en diferentes soportes](#page-1-0)*

*[Los hiperenlaces nos sitúan ante varias rutas posibles](#page-1-1)*

*[No sólo somos lectores](#page-2-0)*

*[¿Cómo buscas información? Yo gugleo, tú gugleas, él guglea](#page-3-0)*

*[¿Cómo y dónde guardas tus "favoritos"?](#page-3-1)*

*[En definitiva…](#page-5-0)*

#### <span id="page-0-0"></span>**Leemos con finalidades diversas**

"¿Lees mucho o poco?" "¿Qué es lo último que has leído?"

Si te hacen preguntas como éstas, probablemente pensarás que te están preguntando por libros. A muchísimas personas les pasa: identifican la lectura con los libros.

Y, sin embargo, a lo largo de un día cualquiera lees textos como éstos: instrucciones, anuncios, comunicaciones diversas, prensa…, es decir, textos que no están en libros.

Y, por supuesto, lees en la pantalla del ordenador para buscar informaciones concretas, para saber cómo usar un aparato electrónico, para comunicarte con tus amigos, para estudiar, etc.

"Claro", caes en la cuenta, "todo esto también es leer".

En efecto, leemos con finalidades diversas:

- Para satisfacer una necesidad personal, como en el caso de la lectura de unas instrucciones o de la búsqueda de una determinada información en Internet.
- Para comunicarnos con los demás, como cuando leemos el correo electrónico o las conversaciones de los foros.
- Para tomar parte en actividades sociales o comunitarias, como cuando entramos en webs de organismos oficiales, asociaciones, ONG, etc.
- Para adquirir conocimientos, como ocurre cuando estudiamos.
- Para disfrutar, como en el caso de la lectura de una novela.

Y estas diversas situaciones de lectura condicionan nuestra manera de leer, ya que lo hacemos con diferentes objetivos y usamos la información de manera también diferente.

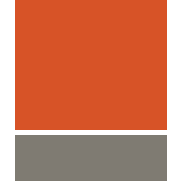

#### <span id="page-1-0"></span>**Leemos en diferentes soportes**

Quizá no esté lejano el día en que el soporte casi exclusivo de los textos escritos sea la pantalla. Nosotros estamos siendo testigos de esta revolución: la sustitución del libro por los textos electrónicos.

Actualmente estos dos soportes -el libro (la revista, el folleto, la circular…) y la pantalla- coexisten y se complementan. Pero usamos preferentemente Internet para la búsqueda y obtención de información y para la comunicación interpersonal; y seguimos prefiriendo el libro, de momento, para la lectura por placer, es decir, para leer novelas, poesía, etc.

#### <span id="page-1-1"></span>**Los hiperenlaces nos sitúan ante varias rutas posibles**

El cambio de soporte de los textos escritos también supone cambios en las maneras de leer y en las destrezas que se han de aplicar para no perderse.

La principal característica de los textos que leemos en pantalla es que nos ofrecen diferentes recorridos posibles, para que nosotros decidamos qué ruta seguir según nuestros objetivos y nuestras necesidades.

En un libro seguimos el recorrido que nos ha trazado el autor: los contenidos están organizados para que los vayamos recorriendo paso a paso según el plan establecido. En cambio, en Internet se nos presentan los contenidos fragmentados y enlazados con hipervínculos. Y hemos de ser nosotros, los lectores, los que hemos de elegir el camino que debemos seguir.

¿Qué hacer para acertar con el camino adecuado? ¿Qué hacer para no perderse?

Para tener éxito con la lectura, tendrás que tener en cuenta, sobre todo, estos dos principios:

- Tienes que tener muy claro para qué lees, qué información buscas, qué quieres hacer con ella: si no se establecen claramente los objetivos de la lectura, irás de acá para allá sin objetivos que te guíen.
- Tienes que reconocer en las webs las pistas e indicaciones que te ayudan a transitar desde unos fragmentos a otros por medio de los enlaces, tanto los que envían a otros sitios de la misma web como los que remiten a páginas externas. Estas ayudas son diversas:
	- Los menús situados en la barra de navegación de la parte superior o en la barra lateral.
	- El árbol o mapa de contenidos que muchas webs incorporan.
	- Los iconos que indican tipos de contenidos, acciones que se han de realizar, etc.
	- Los buscadores internos.

## 1991.91

#### <span id="page-2-0"></span>**No sólo somos lectores**

En Internet no sólo leemos: también escribimos. Las webs incluyen espacios de participación, donde los lectores podemos expresar nuestras opiniones, compartir conocimientos, solicitar servicios, etc. Ésta es una característica de la comunicación en Internet: los lectores podemos participar también como escritores en muchos de los sitios en los que entramos.

Esta característica no es propia sólo de sitios como los foros o los blogs. Los foros están pensados precisamente para que los usuarios conversen sobre intereses comunes. Y en los blogs, los lectores pueden dejar sus comentarios sobre lo que escribe el administrador del sitio. Pero hay muchos otros sitios –páginas de ayuntamientos, de bibliotecas públicas, de instituciones…– donde es posible participar.

Y esto mismo ocurre, especialmente, en los periódicos digitales o cibermedios. Los tradicionales periódicos en papel disponen de una sección abierta a los lectores: las Cartas al director. Pero los periódicos digitales han ampliado enormemente los espacios de participación. El País digital, por ejemplo, además de la sección de Cartas al director, ofrece estas otras formas de elaboración de contenidos:

- Los internautas preguntan: los lectores envían sus preguntas a un personaje relevante y éste responde en un día y a una hora determinados.
- Yo, periodista: los lectores envían sus textos, fotos, vídeos o documentos relacionados con noticias de las que han sido testigos.
- Encuestas sobre temas de actualidad diversos.
- Foros en los que los lectores debaten sobre los temas de actualidad.
- Frases: los lectores envían frases no superiores a las 200 palabras sobre los principales temas de actualidad.
- Chat: los lectores conversan en línea sobre temas predeterminados por el diario.
- Fotos: los lectores envían fotos que se integran en fotogalerías. Las fotografías se acompañan de título y de una frase a modo de pie de foto.
- Talentos: Los lectores envían sus producciones artísticas: ilustraciones, fotografías, vídeos, música y textos de creación.

Pero, además, los lectores pueden dejar comentarios a las noticias y también pueden enviar mensajes a la redacción corrigiendo aspectos de la información que consideren incorrectos.

En definitiva, el lector de un periódico digital puede convertirse también en alguien que participa en la elaboración de los contenidos, tanto con sus comentarios como con sus propias noticias y textos creativos. Pero esta posibilidad sólo se cumplirá si el lector identifica los espacios abiertos a su participación.

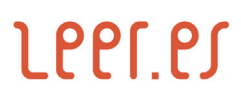

#### <span id="page-3-0"></span>**¿Cómo buscas información? Yo gugleo, tú gugleas, él guglea**

En Internet tenemos a nuestra disposición buena parte de las informaciones que necesitamos para saber de cualquier materia o para hacer cualquier tarea. Pero si no sabemos llegar hasta ella, es como si no tuviésemos nada. Un aspecto fundamental de la lectura en Internet es saber llegar hasta la información que necesitamos.

La herramienta más usada para buscar información en Internet es el motor de búsqueda Google. Es tal la importancia que este buscador ha llegado a tener para los usuarios de Internet, que en algún diccionario de inglés se ha incorporado el verbo "to google", cuyo significado es "buscar en Google" (y, por extensión, buscar en Internet mediante cualquier buscador). Y en foros de habla española se discute si sería admisible el uso del verbo "guglear".

Lo que aquí importa es reconocer que, tanto si "gugleamos" como si "buscamos en Internet con Google", lo cierto es que ya no podemos usar Internet sin recurrir a este buscador.

Pero, ¿sabes usarlo adecuadamente? ¿Le sacas todo el partido posible? Haz la prueba: entra en Ayuda de Búsqueda web, en la página de Conceptos básicos, lee atentamente la información y pregúntate: "¿He aprendido algo nuevo que me ayude a buscar de forma más eficaz?"

Quizá no sabías o no tenías siempre en cuenta que:

- Conviene usar al menos tres o cuatro términos relacionados con la información que quieres encontrar, y que estos términos han de ser lo más específicos posible.
- Puedes usar comillas (" ") para buscar textos que contengan una frase literal, por ejemplo, el nombre y apellidos de un personaje, o un verso de una canción cuya letra estás buscando.
- Es posible usar un comodín (\*) si no te acuerdas de alguna palabra de la frase que estás buscando.
- Google te proporciona definiciones de un término si le pones delante define:

Éstos y otros consejos y trucos te serán muy útiles para no perderte por el laberinto de Internet.

Y antes de dejar este asunto del "gugleo", conviene recordarte que, además de las búsquedas en la Web en general, se puede buscar de un modo más específico usando otros servicios como Google Blogs, Google Académico (para buscar documentos relacionados con el ámbito académico), Google Búsqueda de Libros, Google Noticias, etc.

#### <span id="page-3-1"></span>**¿Cómo y dónde guardas tus "favoritos"?**

Sabes que el navegador te permite guardar como favoritos los enlaces de las webs que vas a necesitar consultar en otro momento. Conviene tener recogidas de este modo las páginas en las que entras muy a menudo.

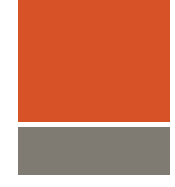

# 199191

Pero imagina que estás haciendo un trabajo de investigación en alguna asignatura, sólo o en grupo, y tienes que buscar información en Internet. ¿Cómo guardarías las páginas que te interesan o crees que vas a necesitar? Para esta tarea, guardar los enlaces en "favoritos" de la barra del navegador va a ser poco eficaz y muy incómodo:

- Los enlaces se guardan en tu equipo, por lo que, cuando trabajes en otro ordenador no podrás tener acceso a ellos.
- Cuando los favoritos aumentan, su clasificación se complica.
- Los enlaces que guardas de esta manera sólo están disponibles para ti, y, si estás trabajando en grupo, tus compañeros no pueden acceder a ellos.

Hay otro modo de guardar la información usando servicios de bookmarks o marcadores sociales, como Delicious, Diigo o Mr. Wong. Estos servicios permiten guardar los favoritos en línea, con las ventajas siguientes:

- Puedes reunir los enlaces favoritos en una web a la que se puede acceder desde cualquier equipo.
- La descripción y la clasificación de las páginas seleccionadas se realiza mediante tags o etiquetas, exactamente igual que ocurre con los vídeos de YouTube, con las fotografías de Flickr, y con otros servicios de alojamiento de contenidos. Este procedimiento hace que guardar y recuperar más tarde la información sean operaciones muy sencillas.

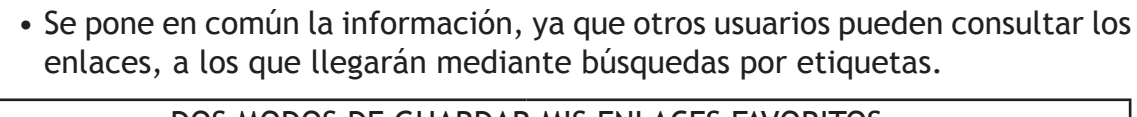

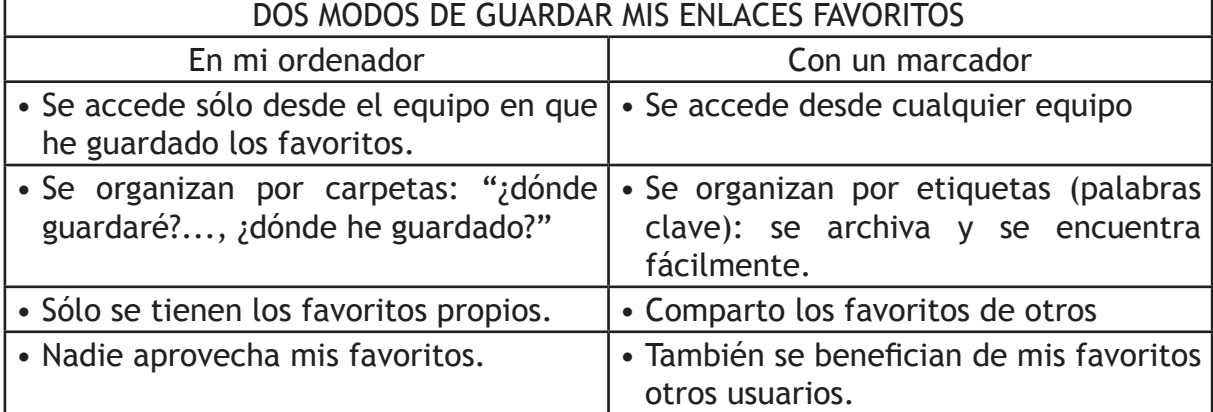

Con el uso de marcadores sociales, es sumamente fácil clasificar y archivar la información mediante las etiquetas; la operación se realiza con la barra de herramientas que se instala en la barra del navegador.

Y también es muy fácil recuperar nuestros propios favoritos o los que han guardado otros usuarios, pues las etiquetas asignadas nos ayudan a filtrar la información hasta llegar a las páginas que queremos.

¿Ya has sacado la conclusión de que hay ocasiones en que para buscar una información es mejor usar los servicios de marcadores sociales que un buscador? Pues has acertado: los marcadores sociales nos permiten acceder a una información que ya ha sido seleccionada y guardada por otros usuarios. ¡Vale la pena examinar lo que otros ya han seleccionado como importante!

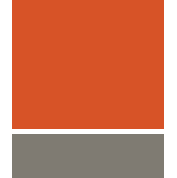

#### <span id="page-5-0"></span>**En definitiva…**

En definitiva, para no perderte cuando lees en pantalla textos de Internet es necesario que aprendas:

- A fijar claramente los objetivos de la lectura: éstos te guiarán en la búsqueda de información a través de unos textos que permiten diversos recorridos.
- A identificar en las webs los vínculos que te permitirán pasar de unos fragmentos a otros para trazar el trayecto que necesites hacer en cada momento.

También debes tener en cuenta que un aspecto fundamental de la lectura en Internet es saber buscar, organizar, guardar y recuperar las informaciones de un modo eficaz. Por ello, para no perderte en la Red te conviene:

- Conocer mejor cómo funcionan los buscadores, especialmente los que como Google son preferidos por los usuarios.
- Familiarizarte con los servicios de marcadores sociales, con el fin de organizar y recuperar con facilidad los documentos seleccionados como favoritos. Y también, para aprovechar las búsquedas que otros ya han hecho y para ayudarles a ellos a llegar hasta lo que a nosotros nos ha interesado.

Buen viaje por la Red.